# **Inhaltsverzeichnis**

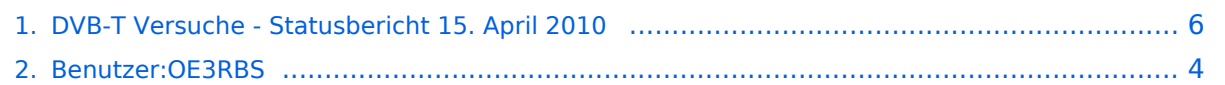

# **DVB-T Versuche - Statusbericht 15. April 2010**

[Versionsgeschichte interaktiv durchsuchen](https://wiki.oevsv.at) [VisuellWikitext](https://wiki.oevsv.at)

#### **[Version vom 15. April 2010, 12:44 Uhr](#page-5-0) [\(Q](#page-5-0) [uelltext anzeigen](#page-5-0))**

[OE3RBS](#page-3-0) ([Diskussion](https://wiki.oevsv.at/w/index.php?title=Benutzer_Diskussion:OE3RBS&action=view) | [Beiträge](https://wiki.oevsv.at/wiki/Spezial:Beitr%C3%A4ge/OE3RBS)) [← Zum vorherigen Versionsunterschied](#page-5-0)

#### **Zeile 18: Zeile 18:**

Der Sender ist auf 2MHz Bandweite, 1/4 Guard, FEC 1/2 eingestell. Dies entspricht einer Nettodatenrate von 2,49 MBit/sec (~1390MSymb).

Schulterabstand ohne PA -45dbc, mit PA -35dbc. PA wird mit 1 mW angesteuert und liefert ca. 0,6Watt. Darüber steigt die Schulterung rapide an. Das mModul würde etwa 33 Watt HF erzeugen. Die PA wird 17 DB unter der max Leistung betrieben. In AM ATV war sie mit 15 Watt im Einsatz.

### **[Version vom 15. April 2010, 12:44 Uhr](#page-5-0) ([Q](#page-5-0) [uelltext anzeigen\)](#page-5-0)**

[OE3RBS](#page-3-0) [\(Diskussion](https://wiki.oevsv.at/w/index.php?title=Benutzer_Diskussion:OE3RBS&action=view) | [Beiträge\)](https://wiki.oevsv.at/wiki/Spezial:Beitr%C3%A4ge/OE3RBS) [Zum nächsten Versionsunterschied →](#page-5-0)

Der Sender ist auf 2MHz Bandweite, 1/4 Guard, FEC 1/2 eingestell. Dies entspricht einer Nettodatenrate von 2,49 MBit/sec (~1390MSymb).

Schulterabstand ohne PA -45dbc, mit PA -35dbc. PA wird mit 1 mW angesteuert und liefert ca. 0,6Watt. Darüber steigt die Schulterung rapide an. Das mModul würde etwa 33 Watt HF erzeugen. Die PA wird 17 DB unter der max Leistung betrieben. In AM ATV war sie mit 15 Watt im Einsatz.

**−**

\*Empfänger \*Empfänger

# Version vom 15. April 2010, 12:44 Uhr

Seit einer Woche habe ich sowohl den DVB-T Sender mit etwa 2MHz OBW am laufen, als auch einen entsprechenden Empfänger.

Kurze Beschreibung des verwendeten Equipments.

Antennen

Als Antennen sind jeweils Diamond 2m/70cm Rundstrahler im Einsatz. Kabellänge auf der Sendeseite ca. 6m Ecoflex10. Empfangsseitig 15m Ecoflex10 sowie 2m Teflokabel ähnlich RG58. Seehöhe Sender 650m, Empfänger 550m. Optische Sicht.

- Sender
	- $\circ$  MiniMode DVB-T
	- O MPEG Encoder
	- O PA mit Mitsubishi M57745.

Der Sender ist auf 2MHz Bandweite, 1/4 Guard, FEC 1/2 eingestell. Dies entspricht einer Nettodatenrate von 2,49 MBit/sec (~1390MSymb). Schulterabstand ohne PA -45dbc, mit PA -35dbc. PA wird mit 1 mW angesteuert und liefert ca. 0,6Watt. Darüber steigt die Schulterung rapide an. Das mModul würde etwa 33 Watt HF erzeugen. Die PA wird 17 DB unter der max Leistung betrieben. In AM ATV war sie mit 15 Watt im Einsatz.

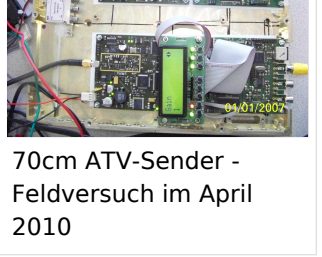

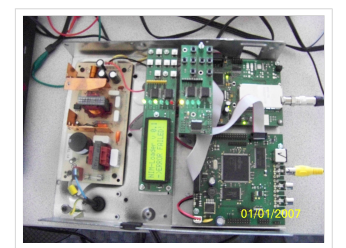

70cm ATV-Empfänger - Feldversuch im April 2010

- Empfänger
	- $\circ$  NIM DVB-T Dibcom 7000
	- $\circ$  Smart MPEG Lite.

Beim Empfang über 2,6km konnte mit 1 mW ein Bild empfangen werden. Es setzte aber von Zeit zu Zeit aus. Die Anzeige am Empfänger zeigte 26% an. Nach der Leistungserhöhung konnte war die Anzeige 42%. Ich kann mit Dämpfungsglieder bis auf 17% runterfahren und das Bild setzt nicht aus obwohl vorher bereits bei 26% aussetzer waren.

Was ich gegenüber DVB-S feststellen konnte, ist der längere Zeitraum zum Synchronisieren, wenn das Bild ausfällt.

Anderweitige Versuch konnte ich noch nicht machen. Im Fahrbetrieb rund um Ampflwang war der Eindruck schlechter als bei DVB-S, weil hier das Bild schneller wieder kommt. Hier noch je ein Bild vom Sender und Empfänger. Der Sender ist umschaltbar von DVB-S auf DVB-T.

Weitere Versuche werden an einem anderem Standort durch Max durchgeführt.

DE 73 Helmut OE5FHM

## <span id="page-3-0"></span>**DVB-T Versuche - Statusbericht 15. April 2010: Unterschied zwischen den Versionen**

[Versionsgeschichte interaktiv durchsuchen](https://wiki.oevsv.at) [VisuellWikitext](https://wiki.oevsv.at)

# **[uelltext anzeigen](#page-5-0))**

[OE3RBS](#page-3-0) ([Diskussion](https://wiki.oevsv.at/w/index.php?title=Benutzer_Diskussion:OE3RBS&action=view) | [Beiträge](https://wiki.oevsv.at/wiki/Spezial:Beitr%C3%A4ge/OE3RBS)) [← Zum vorherigen Versionsunterschied](#page-5-0)

#### **Zeile 18: Zeile 18:**

Der Sender ist auf 2MHz Bandweite, 1/4 Guard, FEC 1/2 eingestell. Dies entspricht einer Nettodatenrate von 2,49 MBit/sec (~1390MSymb).

Schulterabstand ohne PA -45dbc, mit PA -35dbc. PA wird mit 1 mW angesteuert und liefert ca. 0,6Watt. Darüber steigt die Schulterung rapide an. Das mModul würde etwa 33 Watt HF erzeugen. Die PA wird 17 DB unter der max Leistung betrieben. In AM ATV war sie mit 15 Watt im Einsatz.

## **[Version vom 15. April 2010, 12:44 Uhr](#page-5-0) [\(Q](#page-5-0) [Version vom 15. April 2010, 12:44 Uhr](#page-5-0) ([Q](#page-5-0) [uelltext anzeigen\)](#page-5-0)**

[OE3RBS](#page-3-0) [\(Diskussion](https://wiki.oevsv.at/w/index.php?title=Benutzer_Diskussion:OE3RBS&action=view) | [Beiträge\)](https://wiki.oevsv.at/wiki/Spezial:Beitr%C3%A4ge/OE3RBS) [Zum nächsten Versionsunterschied →](#page-5-0)

Der Sender ist auf 2MHz Bandweite, 1/4 Guard, FEC 1/2 eingestell. Dies entspricht einer Nettodatenrate von 2,49 MBit/sec (~1390MSymb).

Schulterabstand ohne PA -45dbc, mit PA -35dbc. PA wird mit 1 mW angesteuert und liefert ca. 0,6Watt. Darüber steigt die Schulterung rapide an. Das mModul würde etwa 33 Watt HF erzeugen. Die PA wird 17 DB unter der max Leistung betrieben. In AM ATV war sie mit 15 Watt im Einsatz.

**−**

\*Empfänger \*Empfänger

# Version vom 15. April 2010, 12:44 Uhr

Seit einer Woche habe ich sowohl den DVB-T Sender mit etwa 2MHz OBW am laufen, als auch einen entsprechenden Empfänger.

Kurze Beschreibung des verwendeten Equipments.

Antennen

Als Antennen sind jeweils Diamond 2m/70cm Rundstrahler im Einsatz. Kabellänge auf der Sendeseite ca. 6m Ecoflex10. Empfangsseitig 15m Ecoflex10 sowie 2m Teflokabel ähnlich RG58. Seehöhe Sender 650m, Empfänger 550m. Optische Sicht.

- Sender
	- $\circ$  MiniMode DVB-T
	- O MPEG Encoder
	- O PA mit Mitsubishi M57745.

Der Sender ist auf 2MHz Bandweite, 1/4 Guard, FEC 1/2 eingestell. Dies entspricht einer Nettodatenrate von 2,49 MBit/sec (~1390MSymb). Schulterabstand ohne PA -45dbc, mit PA -35dbc. PA wird mit 1 mW angesteuert und liefert ca. 0,6Watt. Darüber steigt die Schulterung rapide an. Das mModul würde etwa 33 Watt HF erzeugen. Die PA wird 17 DB unter der max Leistung betrieben. In AM ATV war sie mit 15 Watt im Einsatz.

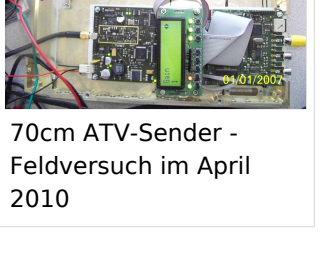

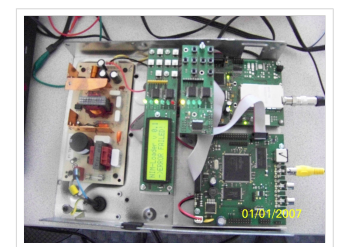

70cm ATV-Empfänger - Feldversuch im April 2010

- Empfänger
	- $\circ$  NIM DVB-T Dibcom 7000
	- $\circ$  Smart MPEG Lite.

Beim Empfang über 2,6km konnte mit 1 mW ein Bild empfangen werden. Es setzte aber von Zeit zu Zeit aus. Die Anzeige am Empfänger zeigte 26% an. Nach der Leistungserhöhung konnte war die Anzeige 42%. Ich kann mit Dämpfungsglieder bis auf 17% runterfahren und das Bild setzt nicht aus obwohl vorher bereits bei 26% aussetzer waren.

Was ich gegenüber DVB-S feststellen konnte, ist der längere Zeitraum zum Synchronisieren, wenn das Bild ausfällt.

Anderweitige Versuch konnte ich noch nicht machen. Im Fahrbetrieb rund um Ampflwang war der Eindruck schlechter als bei DVB-S, weil hier das Bild schneller wieder kommt. Hier noch je ein Bild vom Sender und Empfänger. Der Sender ist umschaltbar von DVB-S auf DVB-T.

Weitere Versuche werden an einem anderem Standort durch Max durchgeführt.

DE 73 Helmut OE5FHM

## <span id="page-5-0"></span>**DVB-T Versuche - Statusbericht 15. April 2010: Unterschied zwischen den Versionen**

[Versionsgeschichte interaktiv durchsuchen](https://wiki.oevsv.at) [VisuellWikitext](https://wiki.oevsv.at)

# **[uelltext anzeigen](#page-5-0))**

[OE3RBS](#page-3-0) ([Diskussion](https://wiki.oevsv.at/w/index.php?title=Benutzer_Diskussion:OE3RBS&action=view) | [Beiträge](https://wiki.oevsv.at/wiki/Spezial:Beitr%C3%A4ge/OE3RBS)) [← Zum vorherigen Versionsunterschied](#page-5-0)

#### **Zeile 18: Zeile 18:**

Der Sender ist auf 2MHz Bandweite, 1/4 Guard, FEC 1/2 eingestell. Dies entspricht einer Nettodatenrate von 2,49 MBit/sec (~1390MSymb).

Schulterabstand ohne PA -45dbc, mit PA -35dbc. PA wird mit 1 mW angesteuert und liefert ca. 0,6Watt. Darüber steigt die Schulterung rapide an. Das mModul würde etwa 33 Watt HF erzeugen. Die PA wird 17 DB unter der max Leistung betrieben. In AM ATV war sie mit 15 Watt im Einsatz.

## **[Version vom 15. April 2010, 12:44 Uhr](#page-5-0) [\(Q](#page-5-0) [Version vom 15. April 2010, 12:44 Uhr](#page-5-0) ([Q](#page-5-0) [uelltext anzeigen\)](#page-5-0)**

[OE3RBS](#page-3-0) [\(Diskussion](https://wiki.oevsv.at/w/index.php?title=Benutzer_Diskussion:OE3RBS&action=view) | [Beiträge\)](https://wiki.oevsv.at/wiki/Spezial:Beitr%C3%A4ge/OE3RBS) [Zum nächsten Versionsunterschied →](#page-5-0)

Der Sender ist auf 2MHz Bandweite, 1/4 Guard, FEC 1/2 eingestell. Dies entspricht einer Nettodatenrate von 2,49 MBit/sec (~1390MSymb).

Schulterabstand ohne PA -45dbc, mit PA -35dbc. PA wird mit 1 mW angesteuert und liefert ca. 0,6Watt. Darüber steigt die Schulterung rapide an. Das mModul würde etwa 33 Watt HF erzeugen. Die PA wird 17 DB unter der max Leistung betrieben. In AM ATV war sie mit 15 Watt im Einsatz.

**−**

\*Empfänger \*Empfänger

# Version vom 15. April 2010, 12:44 Uhr

Seit einer Woche habe ich sowohl den DVB-T Sender mit etwa 2MHz OBW am laufen, als auch einen entsprechenden Empfänger.

Kurze Beschreibung des verwendeten Equipments.

Antennen

Als Antennen sind jeweils Diamond 2m/70cm Rundstrahler im Einsatz. Kabellänge auf der Sendeseite ca. 6m Ecoflex10. Empfangsseitig 15m Ecoflex10 sowie 2m Teflokabel ähnlich RG58. Seehöhe Sender 650m, Empfänger 550m. Optische Sicht.

- Sender
	- $\circ$  MiniMode DVB-T
	- O MPEG Encoder
	- O PA mit Mitsubishi M57745.

Der Sender ist auf 2MHz Bandweite, 1/4 Guard, FEC 1/2 eingestell. Dies entspricht einer Nettodatenrate von 2,49 MBit/sec (~1390MSymb). Schulterabstand ohne PA -45dbc, mit PA -35dbc. PA wird mit 1 mW angesteuert und liefert ca. 0,6Watt. Darüber steigt die Schulterung rapide an. Das mModul würde etwa 33 Watt HF erzeugen. Die PA wird 17 DB unter der max Leistung betrieben. In AM ATV war sie mit 15 Watt im Einsatz.

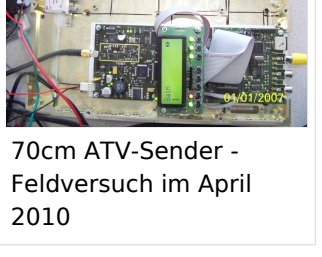

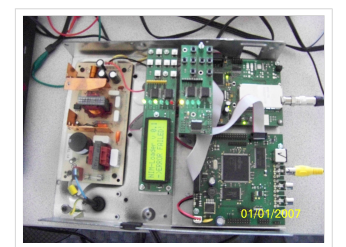

70cm ATV-Empfänger - Feldversuch im April 2010

- Empfänger
	- $\circ$  NIM DVB-T Dibcom 7000
	- $\circ$  Smart MPEG Lite.

Beim Empfang über 2,6km konnte mit 1 mW ein Bild empfangen werden. Es setzte aber von Zeit zu Zeit aus. Die Anzeige am Empfänger zeigte 26% an. Nach der Leistungserhöhung konnte war die Anzeige 42%. Ich kann mit Dämpfungsglieder bis auf 17% runterfahren und das Bild setzt nicht aus obwohl vorher bereits bei 26% aussetzer waren.

Was ich gegenüber DVB-S feststellen konnte, ist der längere Zeitraum zum Synchronisieren, wenn das Bild ausfällt.

Anderweitige Versuch konnte ich noch nicht machen. Im Fahrbetrieb rund um Ampflwang war der Eindruck schlechter als bei DVB-S, weil hier das Bild schneller wieder kommt. Hier noch je ein Bild vom Sender und Empfänger. Der Sender ist umschaltbar von DVB-S auf DVB-T.

Weitere Versuche werden an einem anderem Standort durch Max durchgeführt.

DE 73 Helmut OE5FHM